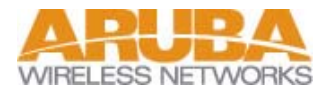

 $\mathcal{E}$ 

# **Quick Start Guide**

Configure the IAS ( **Microsoft Radius & Active Directory** 

Revision 1.0 Beta (Jun 5, 2003)

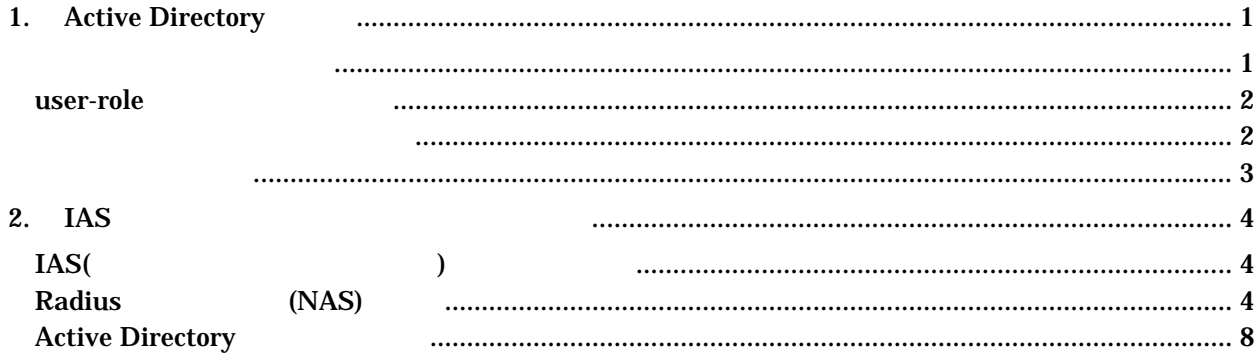

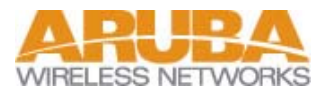

#### Windows 2000 Server

### <span id="page-1-0"></span>1. Active Directory

#### **Active Directory**

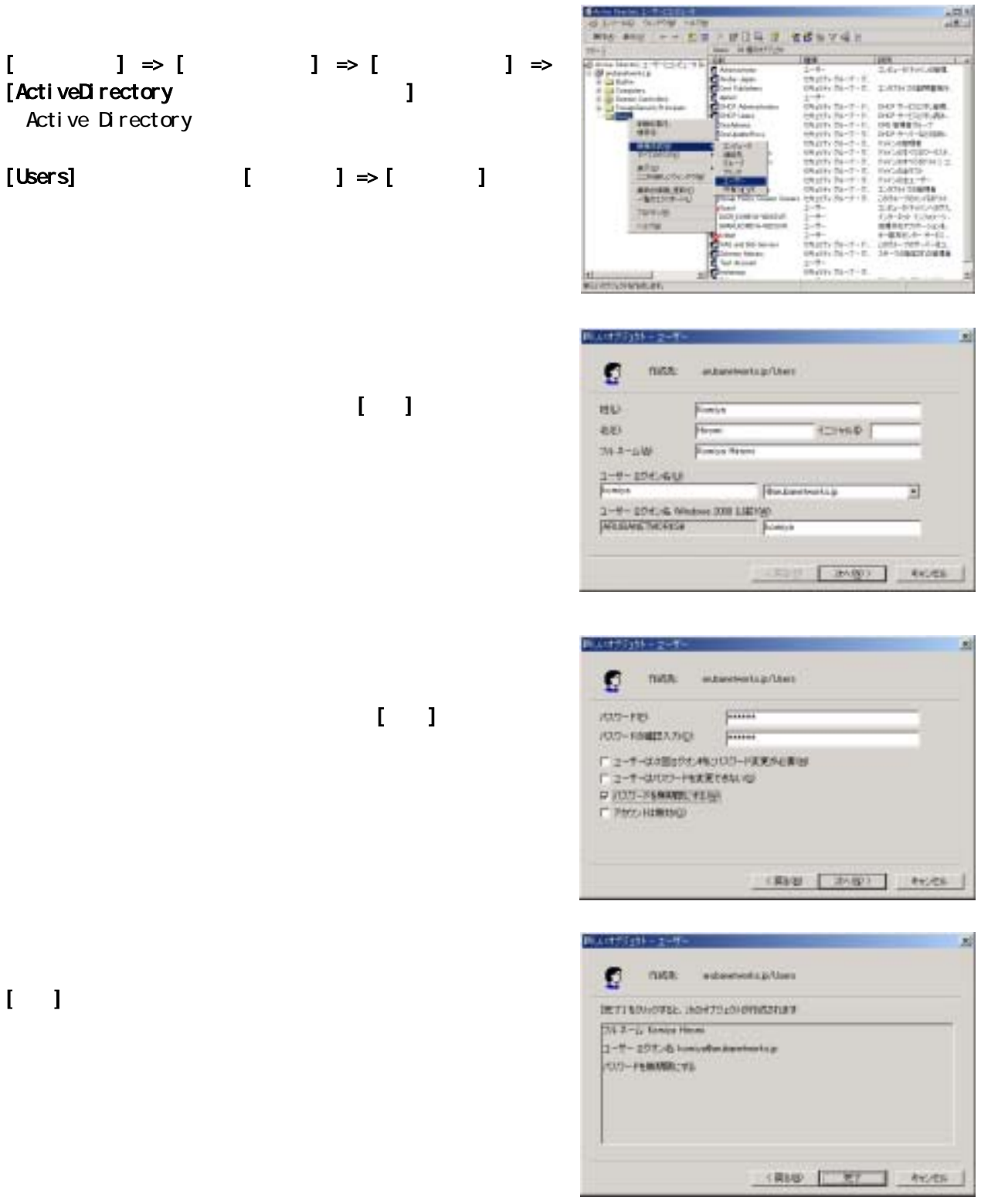

Ŧ

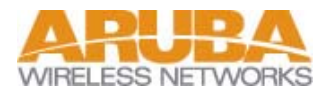

<span id="page-2-0"></span>user-role

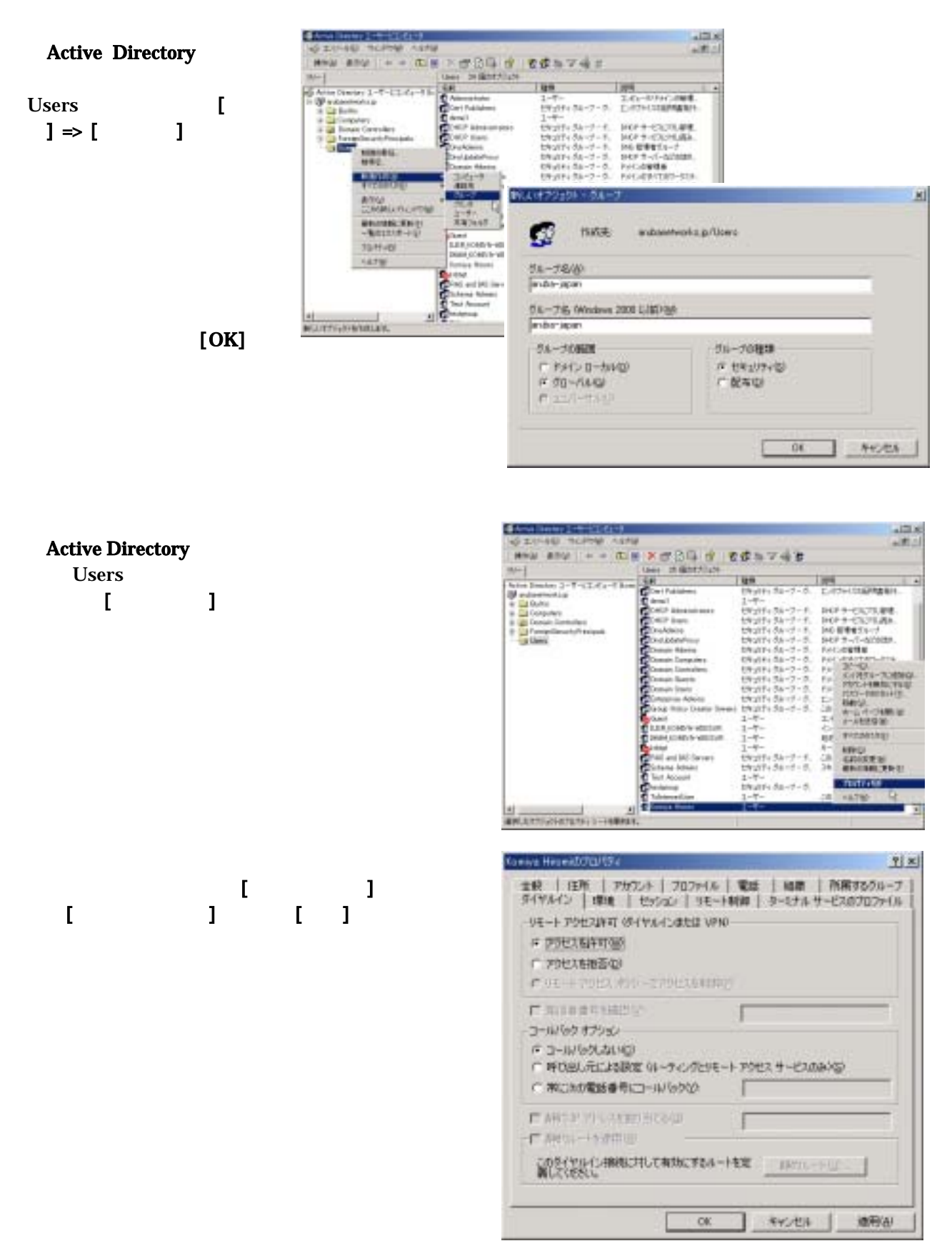

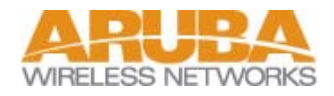

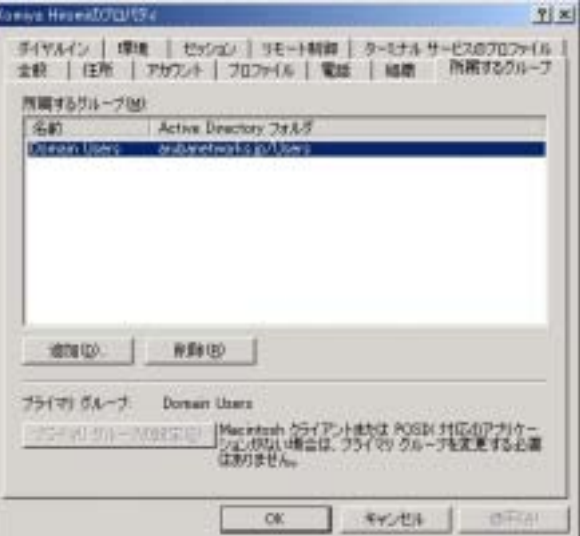

[ ] [OK]

<span id="page-3-0"></span> $\mathbf{I} = \mathbf{I}$ 

ſ

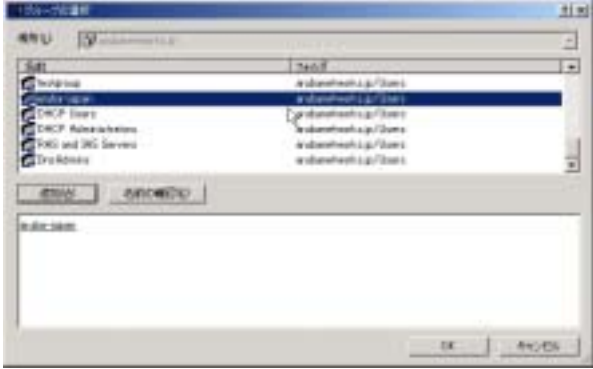

 $[OK]$ 

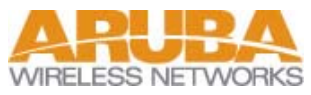

<span id="page-4-0"></span>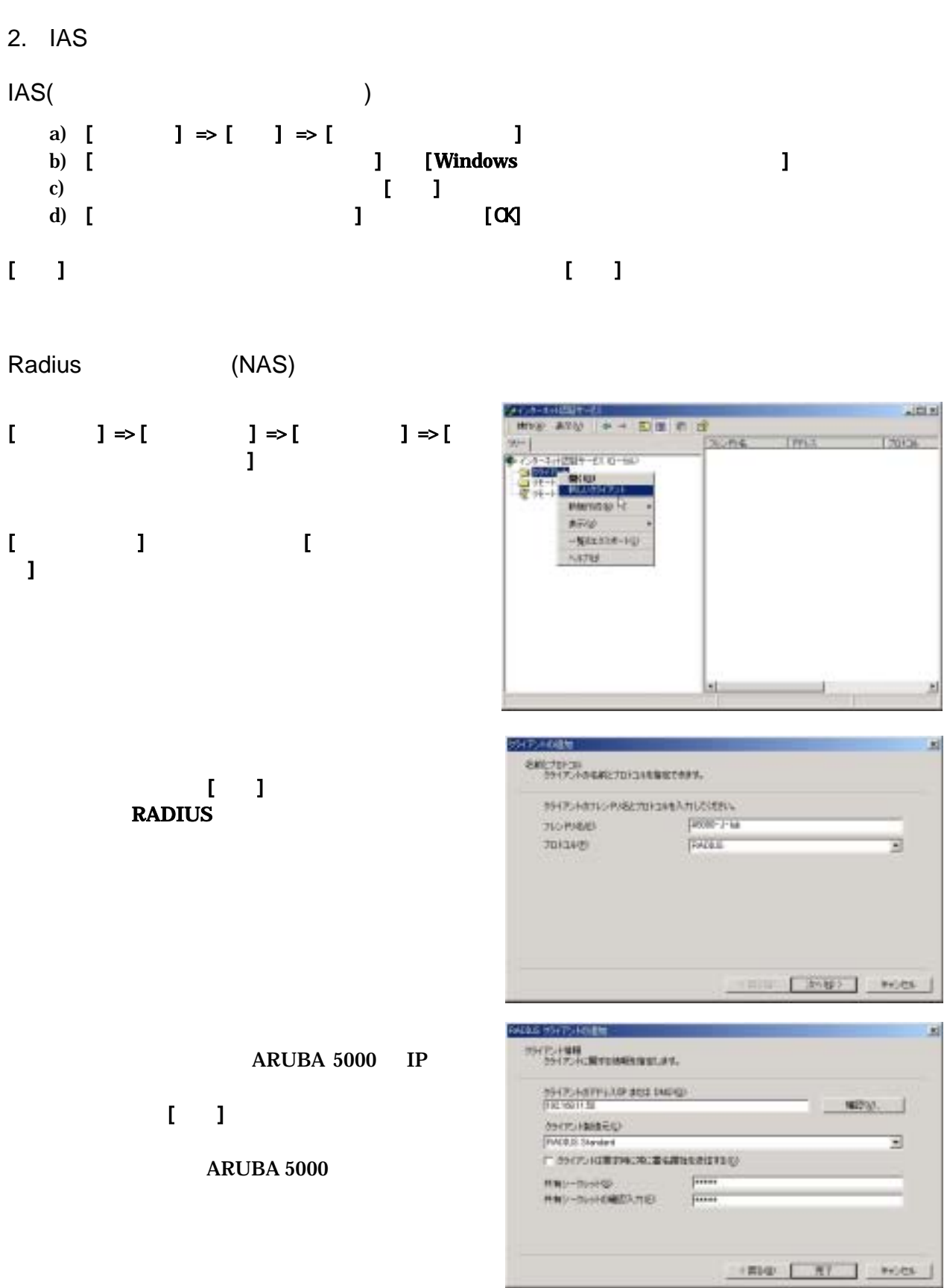

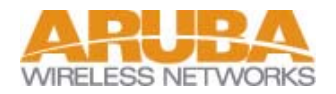

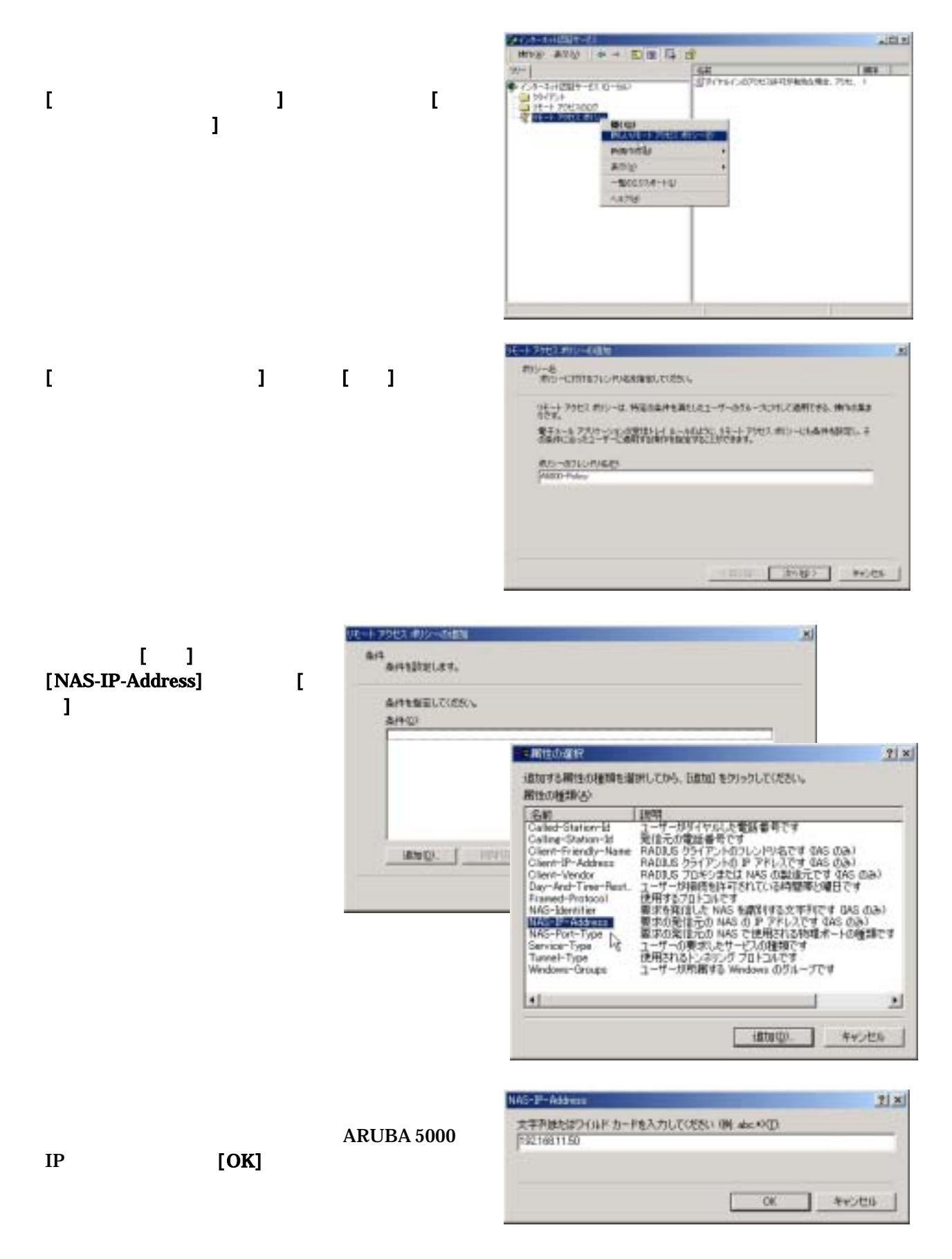

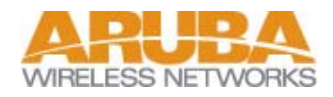

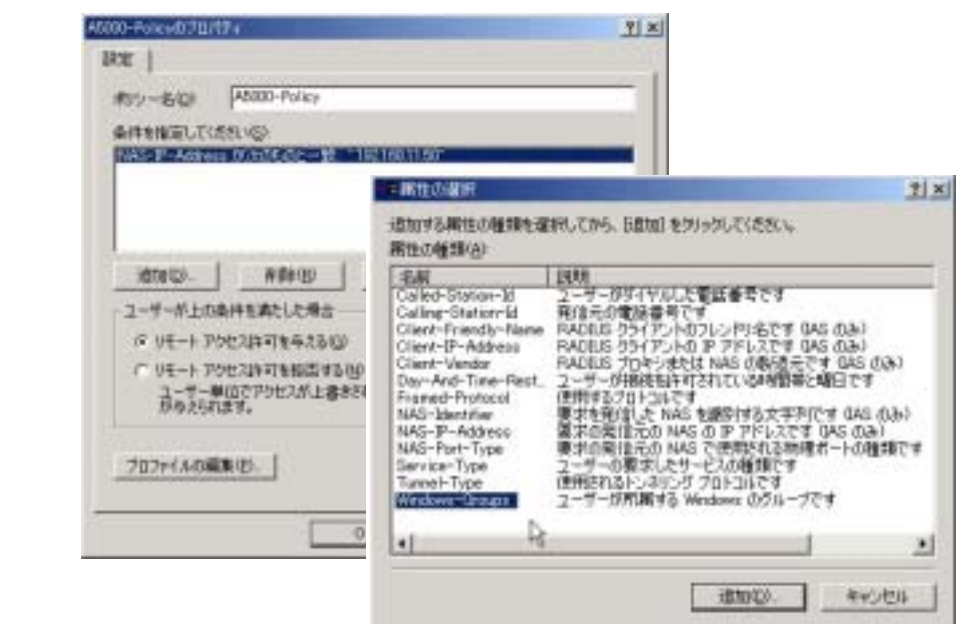

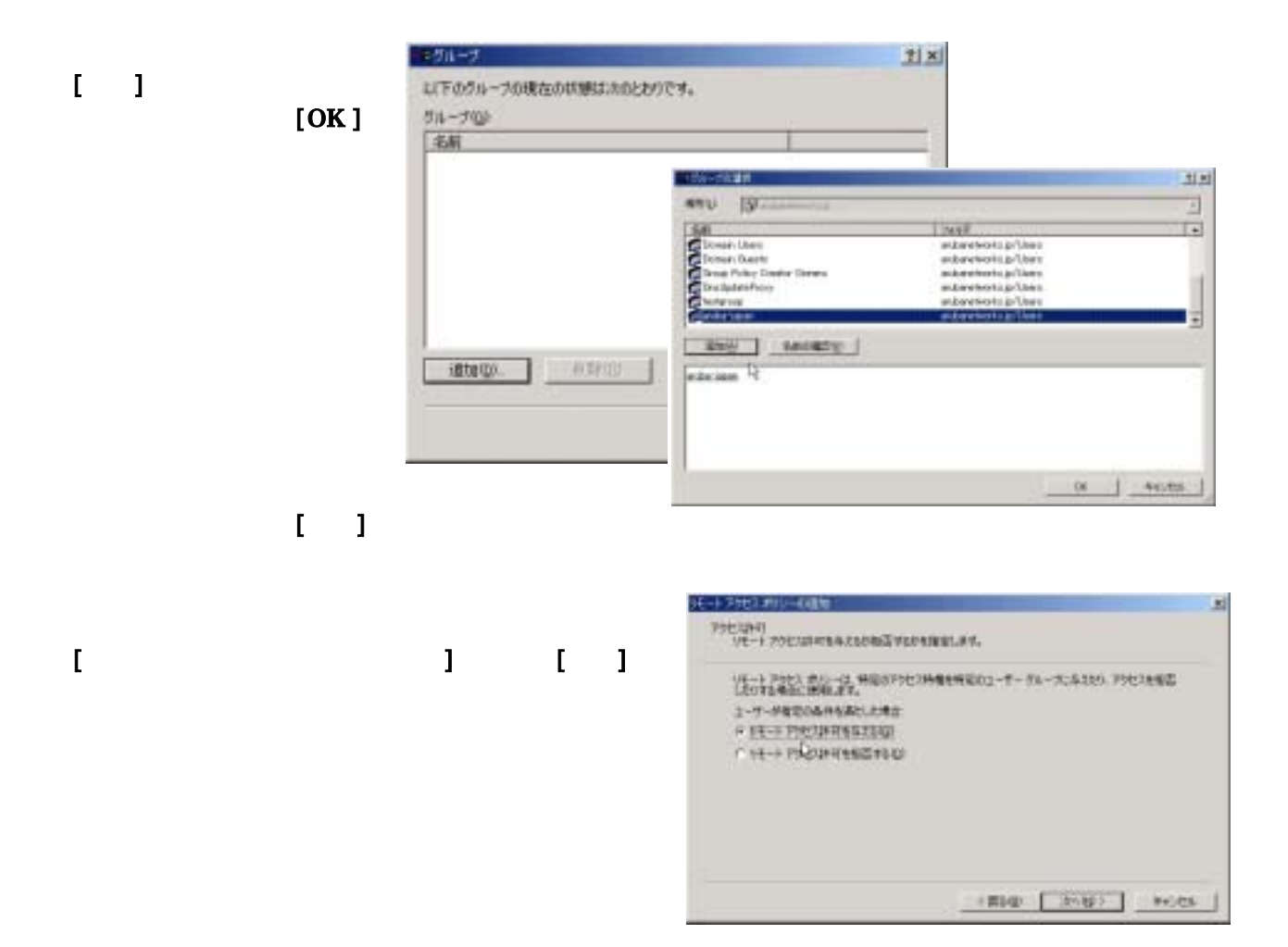

## $\blacksquare$ [Windows-Group]  $\mathbf{L}$  1

user-role

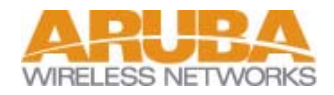

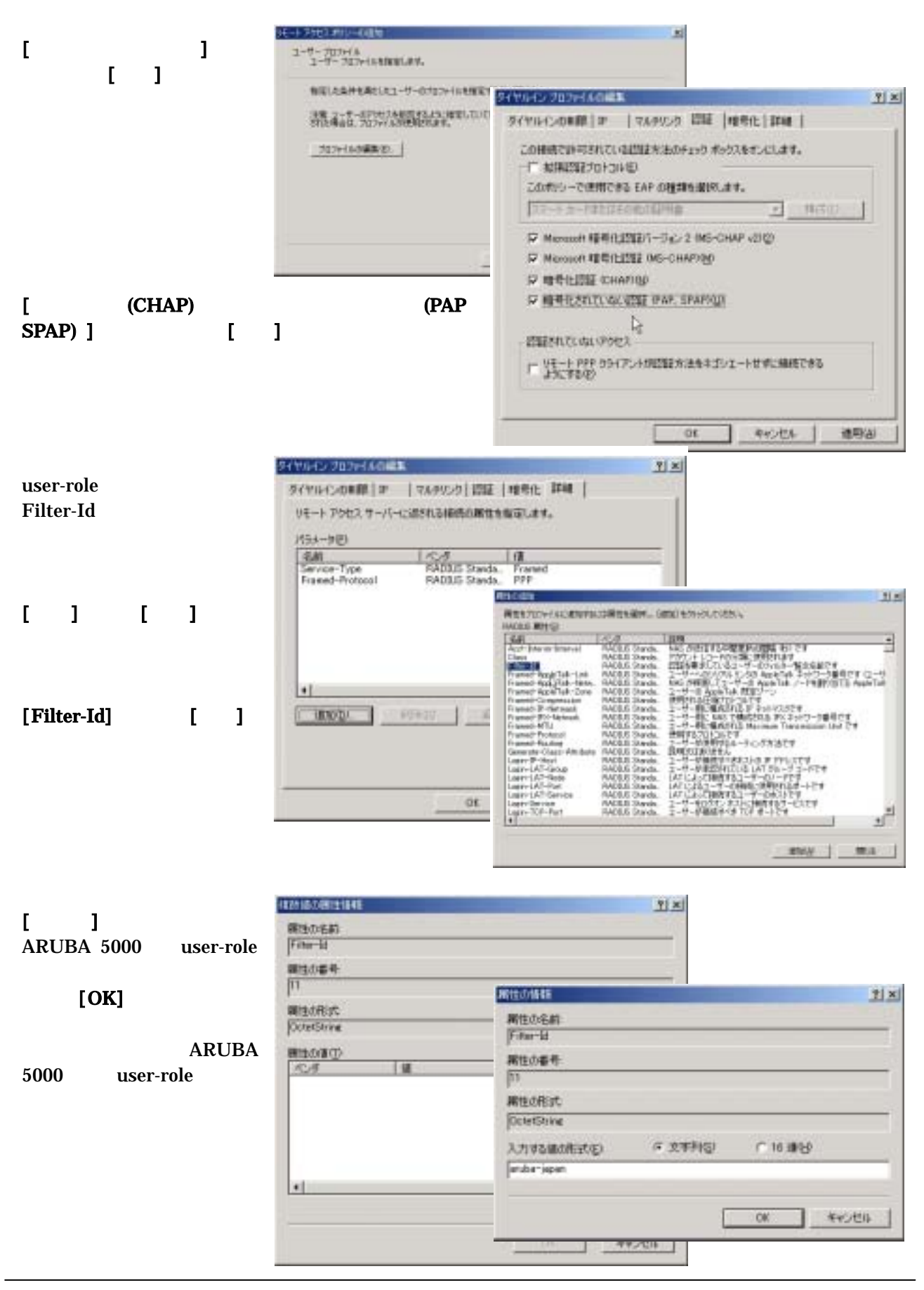

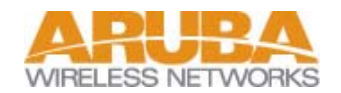

<span id="page-8-0"></span>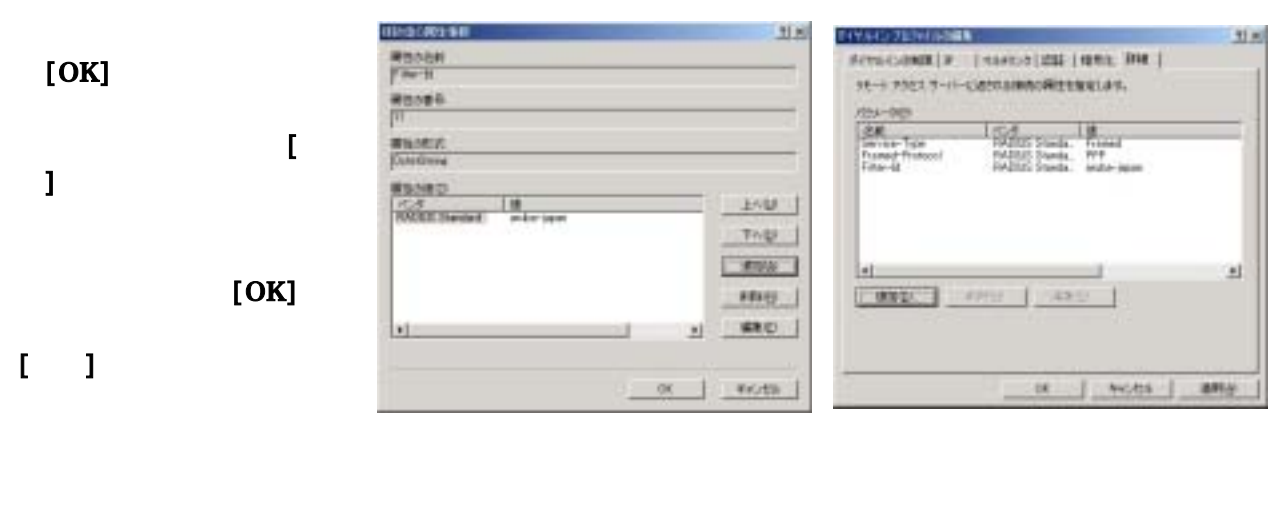

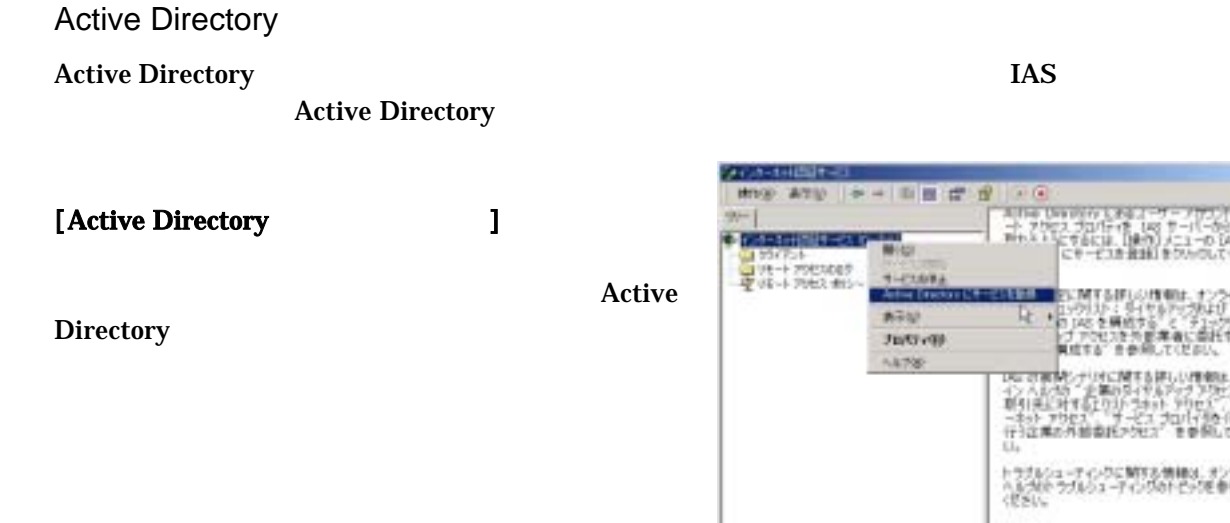

ARUBA 5000 Filter-Id user-role

 $-0111$ 

×